### **BABIII**

# METODELOGI PENELITIAN

#### $3.1$ **Desain Penelitian**

Metode yang digunakan dalam penelitian ini yaitu metode verifikatif (menguji suatu hubungan dalam bidang yang telah ada sebelumnya). Penelitian dilakukan dengan menggunakan analisis data sekunder, yaitu dengan mengolah data dalam Laporan Keuangan (Neraca dan Laporan Rugi Laba) yang selanjutnya dianalisis untuk kemudian diambil kesimpulan mengenai pengaruh tingkat aktivitas perusahaan terhadap profitabilitas.

#### $3.2$ Definisi dan Operasionalisasi Variabel

#### $3.2.1$ Definisi Variabel

"Variabel adalah karakteristik tertentu yang mempunyai nilai, skor atau ukuran yang berbeda untuk unit observasi atau individu yang berbeda." (I Made Wirartha, 2006, 39)

Variabel yang dibahas dalam penelitian ini, didefinisikan untuk lebih memfokuskan dalam penelitian yang dilakukan oleh penyusun. Definisi tersebut adalah:

1. Tingkat Aktivitas (X), menggambarkan aktivitas yang dilakukan perusahaan dalam menjalankan operasinya baik dalam kegiatan penjualan, pembelian dan kegiatan lainnya. Ukuran yang digunakan untuk mengukur tingkat aktivitas perusahaan yaitu:

- Receivable Turn Over  $(X_1)$ , menunjukkan kemampuan dana yang tertanam dalam piutang berputar dalam suatu periode tertentu.
- Inventory Turn Over  $(X_2)$ , menunjukkan berapa cepat perputaran persediaan dalam siklus produksi normal.
- 2. Profitabilitas (Y), menggambarkan kemampuan perusahaan dalam mendapatkan laba melalui semua kemampuan dan sumber yang ada.

#### *3.2.2 Operasionalisasi Variabel*

| <b>Variabel</b>                    | Dimensi                          | Konsep Variabel                                                                                                | Indikator                                    | Skala |
|------------------------------------|----------------------------------|----------------------------------------------------------------------------------------------------|----------------------------------------------|-------|
| Tingkat<br><b>Aktivitas</b><br>(X) | Receivable                       | Menunjukkan                                                                                                    | PenjualanBersih                              | Rasio |
|                                    | Turn Over<br>$(X_1)$             | kemampuan<br>dana<br>tertanam<br>yang<br>dalam<br>piutang<br>dalam<br>berputar<br>periode<br>suatu<br>tertentu | $Rata - rataPiu \tan g$                      |       |
|                                    | Inventory                        | Menunjukkan berapa                                                                                             | <b>HPP</b>                                   | Rasio |
|                                    | Turn Over<br>$(X_2)$             | cepat<br>perputaran<br>persediaan<br>dalam<br>siklus<br>produksi<br>normal                                     | Rata – rataPersediaan                        |       |
| Profitabilitas<br>(Y)              | Return On<br>Investment<br>(ROI) | Mengukur<br>kemampuan<br>perusahaan<br>dengan<br>keseluruhan<br>dana                                           | NetOperatingIncome<br><b>OperatingAssets</b> | Rasio |
|                                    |                                  | ditanamkan<br>yang                                                                                             |                                              |       |
|                                    |                                  | dalam aktiva yang<br>digunakan<br>operasi<br>perusahaan<br>untuk<br>menghasilkan<br>keuntungan                 |                                              |       |

*Tabel 3.1 Operasionalisasi Variabel*

 $\mathcal{L}_{\mathcal{A}}$ 

#### *3.3 Populasi dan Teknik Sampling*

"Populasi didefmisikan sebagai himpunan (yang lengkap atau sempurna) dari semua unit penelitian yang mungkin." (I Made Wirartha, 2006, 44 )

"Sampel didefmisikan sebagai himpunan unit penelitian yang memberikan keterangan atau data yang diperlukan oleh suatu studi." ( I Made Wirartha, 2006. 44)

Populasi dalam penelitian ini adalah Laporan Keuangan PT. Ultrajaya. Sedangkan yang menjadi sampel adalah Laporan Keuangan (Laba Rugi dan Neraca) PT. Ultrajaya selama 7 tahun dari tahun 2000 - 2006. Sampel tersebut dipilih berdasarkan teknik sampling yang digunakan yaitu **purposive sampling** (teknik penentuan sampel untuk tujuan tertentu) yang termasuk dalam **non probability sampling** (teknik sampling yang tidak berdasarkan peluang), dengan kriteria sebagai berikut:

- 1. Kemudahan data yang diberikan pemsahaan serta kemudahan dalam menganalisis data.
- 2. Laporan keuangan 7 tahun terakhir akan memberikan gambaran terbaru mengenai perkembangan Profitabilitas PT. Ultrajaya, sehingga dapat terlihat naik tumnnya rasio-rasio yang digunakan dalam penelitian.
- 3. Laporan keuangan perusahaan pada periode tersebut telah diaudit.

#### *3.4 Teknik Pengumpulan Data*

Teknik pengumpulan data mempakan cara bagaimana data yang diperlukan dalam penelitian ini dapat diperoleh, untuk memperolehnya dapat dilakukan baik secara langsung maupun tidak langsung. Oleh karena itu, teknik pengumpulan data yang digunakan yaitu melalui penelitian lapangan. Dari metode ini diperoleh data yang berlaku dari praktek nyata atau yang terjadi di lapangan. Pada metode ini digunakan beberapa cara, diantaranya:

1. Studi Dokumentasi

Metode ini bertujuan untuk mengumpulkan data berkaitan dengan informasi keuangan yaitu melalui laporan keuangan (neraca dan laporan laba rugi) serta informasi pendukung lainnya seperti arsip dan dokumen pemsahaan lainnya.

2. Wawancara

Untuk mendukung studi dokumentasi dilakukan wawancara dengan pegawai pada bagian keuangan, sehingga dapat diketahui penyebab pembahan ROI perusahaan.

#### *3.5 Teknik Analisis Data*

Data yang dikumpulkan berupa Neraca dan Laporan Laba Rugi akan digunakan untuk mengetahui bentuk pengamh antara Tingkat Aktivitas **(Receivable Turn Over** dan **Inventory Turn Over** ) terhadap Profitabilitas, serta untukmengetahui korelasi antara **Receivable Turn Over** dan **Inventory Turn Over.** Untuk mencapai tujuan tersebut, hal pertama yang akan dilakukan yaitu menghitung rasio-rasio yang digunakan dalam penelitian ini, yaitu menghitung **receivable turnover, inventory turnover** dan ROI. Hal ini dilakukan untuk mendapatkan gambaran mengenai perkembangan tingkat aktivitas dan profitabilitas perusahaan selama 7 tahun terakhir.

Setelah memperoleh perhitungan rasio-rasio tersebut, data diolah kembali dengan menggunakan teknik statistik **analisis jalur.** "Analisis jalur merupakan bagian analisis regresi yang digunakan untuk menganalisis hubungan kausal antarvariabel di mana variabel-variabel bebas mempengamhi variabel tergantung, baik secara langsung maupun tidak langsung, melalui satu atau lebih variabel perantara." (Jonathan Sarwono, 2006:147)

Model jalur yang digunakan yaitu model satu persamaan jalur **(a single equation path model),** yaitu model yang hanya mempunyai satu persamaan struktural. Model tersebut merupakan pengembangan dari analisis regresi berganda dengan menggunakan dua variabel eksogen, yaitu  $X_1$  dan  $X_2$  dengan satu variabel endogen yaitu Y. Persamaan strukturalnya yaitu :

$$
Y_1 = PyX_1 + PyX_2 + \in
$$

Keterangan :

- Py $X_1$  : koefisien jalur pengaruh langsung *inventory turnover*  $(X_1)$ terhadap profitabilitas (Y)
- Py $X_2$  : koefisien jalur pengaruh langsung *receivable turnover*  $(X_2)$ terhadap profitabilitas (Y)
- **8** : variabel residu atau taktor-faktor lain yang mempengamhi profitabilitas (Y) diluar *inventory turnover* (X<sub>1</sub>) dan *receivable*  $turnover(X_2)$

Dalam penelitian ini tidak menggunakan pengujian signifikansi, karena pengambilan sampel menggunakan teknik **purposive sampling** yang termasuk dalam **non probability sampling.** Hal ini berpedoman pada kutipan dari Paina

(Harun Al Rasyid, 1994:14) yang menjelaskan bahwa :

Apabila dalam proses pemilihan satuan-satuan sampling tidak dilibatkan unsur peluangnya, maka sampel tersebut dikategorikan sebagai sampling non-peluang yang prosesnya sederhana tapi mempunyai kerugian yang sangat besar, yaitu dalam analisis datanya tidak boleh digunakan *test of significance*, artinya analisis inferensial secara statistik tidak **significance,** artinya analisis inferensial secara statistik tidak diperkenankan (tidak valid). Sedangkan apabila dalam proses pemilihan satuan sampling dilibatkan unsur peluang sedemikian rupa sehingga besamya peluang setiap satuan sampling untuk terpilih diketahui besamya, maka sampel tersebut digolongkan kedalam sampling peluang.

Analisis data dilakukan sebagian besar dengan menggunakan SPSS dan untuk beberapa analisis dilakukan juga perhitungan secara manual, dengan langkah-langkah sebagai berikut:

#### *3.5.1 Analisis Regresi*

## *3.5.1.1 Pengujian asumsi-asumsi regresi*

Dalam pengujian secara statistik diperlukan asumsi-asumsi yang tidak dapat dilanggar, sehingga dihasilkan simpulan yang sesuai dengan kaidah statistik yang berlaku. Asumsi untuk pengujian statistik yang menggunakan analisis regresi adalah sebagai berikut:

1. Uji asumsi normalitas

Pengujian ini bertujuan untuk melihat apakah dalam sebuah model regresi, variabel bebas, variabel terikat atau keduanya memiliki distribusi normal atau tidak. Model regresi yang baik yaitu memiliki data yang berdistribusi normal atau mendekati normal.

Untuk melihat normalitas suatu data dalam analisis regresi dapat digunakan Tes Kolmogorov-Smirnov Sampel Tunggal atau dengan menggunakan analisis grafik **Normal P-P Plot Of Regression Standarized Residual,** serta dengan menggunakan kurva distribusi normal. Dalam Tes Kolmogorov-Smimov Sampel Tunggal apabila hasilnya adalah lebih besar dari 0,05 maka data berdistribusi normal. Begitu pula sebaliknya bila hasilnya adalah lebih kecil dari 0,05 maka data tidak berdistribusi normal. Sedangkan dalam analisis grafik **Normal P-P Plot OfRegression StandarizedResidual** keputusan bahwa data yang digunakan berdistribusi normal atau tidak yaitu dengan melihat penyebaran data (titik) pada sumbu diagonal, dengan kriteria pengujian sebagai berikut:

- a. Jika data menyebar di sekitar garis diagonal dan mengikuti arah garis diagonal, maka model regresi dapat dikatakan memenuhi asumsi normalitas.
- b. Jika data menyebar jauh dari garis diagonal dan atau tidak mengikuti arah garis diagonal, maka model regresi tidak memenuhi asumsi normalitas.

Dalam kurva distribusi normal, suatu data dapat dikatakan normal apabila bentuk kurvanya adalah simetris.

2. Uji Asumsi homoskedisitas

Terjadi **homoskedisitas** dalam model regresi apabila **varians** dari **residual** suatu pengamatan ke pengamatan lainnya adalah tetap dengan kata lain variasi disekitar garis regresi seharusnya konstan untuk setiap nilai variabel **X,** dan

dikatakan **heteroskedisitas** apabila **varians-nya** berbeda. Model regresi yang baik adalah yang memiliki sifat homoskedisitas. Untuk melihat homoskedisitas suatu data dalam analisis regresi dapat digunakan diagram pencar **(scatterplot)** yaitu **Regresion Studentized Residual** terhadap masingmasing variabel. Dasar pengambilan keputusan adalah sebagai berikut:

- a. Jika terdapat suatu pola tertentu dalam diagram pencar di mana titiktitiknya teratur mengikuti pola tertentu yang teratur maka dapat disebut memiliki sifat heteroskedisitas.
- b. Sebaliknya apabila dalam diagram pencar titik-titik tersebut menyebar tidak teratur serta tidak memiliki pola disebut memiliki sifat homoskedisitas.
- 3. Uji asumsi autokorelasi

Model regresi yang baik tidak memiliki **autokorelasi.** Autokorelasi adalah terjadinya korelasi antar data dalam suatuvariabel. Untuk mendeteksi ada atau tidaknya suatu autokorelasi dapat digunakan statistik uji **Durbin-Watson** (D - W). Ada pun kriteria atau batasan terjadinya autokorelasi menurut Singgih Santoso (2000) yaitu sebagai berikut:

- a. Angka  $D-W$  di bawah -2; berarti ada autokorelasi positif.
- b. Angka D W di antara -2 sampai dengan +2; berarti tidak ada autokorelasi.
- c. Angka  $D-W$  di atas +2 berarti ada autokorelasi negatif.

4. Uji Asumsi Multikolinieritas

Multikolinieritas adalah dua atau lebih variabel bebas (penyebab) mempunyai hubungan yang sangat tinggi. Sebaiknya hanya terdapat multikolinieritas yang rendah, karena jika terjadi hubungan yang tinggi maka akan didapatkan standar **error** yang besar dari koefisien beta (b) yang digunakan untuk menghilangkan varian biasa dalam melakukan analisis korelasi secara parsial. Untuk melihat ada atau tidaknya multikolinearitas dalam suatu model regresi yaitu dengan cara menghitung nilai VIF **(Varians Inflation Factor).** Nilai V1F yang mendekati angka satu menunjukkan adanya multikolinieritas yang rendah.

#### *3.5.1.2 Menghitung Persamaan Regresi*

Analisis regresi, yaitu analisis yang digunakan untuk mengukur seberapa besar suatu variabel dipengaruhi oleh variabel lainnya. Dalam hal ini untuk mengukur besar pengamh tingkat aktivitas perusahaan terhadap ROI. Pada bagian ini analisis dibagi menjadi dua, yaitu :

1. Melihat pengamh antara **receivable turnover** dan **inventory turnover** secara simultan terhadap profitabilitas (ROI).

Untuk mengetahui pengamh **receivable turnover** dan **inventory turnover** secara simultan terhadap profitabilitas dapat dilihat model summary khususnya angka R square. Setelah didapat angka R square  $(r^2)$  dapat dihitung Koefisien Determinasi (KD) dengan menggunakan rumus sebagai berikut:

$$
KD=r^2\times100\%
$$

2. Melihat pengaruh antara **receivable turnover** dan **inventory turnover** secara parsial terhadap profitabilitas.

Untuk menentukan persamaan regresi menggunakan model persamaan regresi linear berganda. Menurut Iqbal Hasan (2004:74), regresi linear berganda adalah regresi linear di mana sebuah variabel terikat (variabel Y/dependen) dihubungkan dengan dua atau lebih variabel bebas (variabel X/independen). Bentuk persamaan regresinya yaitu:

$$
Y = a + b_1 X_1 + b_2 X_2
$$
 (Iqbal Hasan, 2004:74)

Keterangan:

 $Y =$  variabel terikat (variabel yang diduga)

Xi dan X2 =variabel bebas I **(Receivable turnover)** dan II **(Inventory turnover)**

a = **intercept** atau konstanta

 $b_1$  dan  $b_2$  = koefisien regresi

Nilai-nilai a,  $b_1$  dan  $b_2$  dapat ditentukan dengan rumus :

$$
b_{1} = \frac{\left(\sum x_{2}^{2}\right)\left(\sum x_{1}y\right) - \left(\sum x_{2}y\right)\left(\sum x_{1}x_{2}\right)}{\left(\sum x_{1}^{2}\right)\left(\sum x_{2}^{2}\right) - \left(\sum x_{1}\sum x_{2}\right)^{2}}
$$
\n
$$
b_{2} = \frac{\left(\sum x_{1}^{2}\right)\left(\sum x_{2}y\right) - \left(\sum x_{1}y\right)\left(\sum x_{1}x_{2}\right)}{\left(\sum x_{1}^{2}\right)\left(\sum x_{2}^{2}\right) - \left(\sum x_{1}\sum x_{2}\right)^{2}}
$$
\n
$$
a = \frac{\sum Y - b_{1}\sum X_{1} - b_{2}\sum X_{2}}{n}
$$

Keterangan :

$$
\sum x_i^2 = \sum X_i^2 - \frac{(\sum X_i)^2}{n}
$$

$$
\sum x_2^2 = \sum X_2^2 - \frac{(\sum X_2)^2}{n}
$$
  

$$
\sum x_1 y = \sum X_1 Y - \frac{(\sum X_1)(\sum Y)}{n}
$$
  

$$
\sum x_2 y = \sum X_2 Y - \frac{(\sum X_2)(\sum Y)}{n}
$$
  

$$
\sum x_1 x_2 = \sum X_1 X_2 - \frac{(\sum X_1)(\sum X_2)}{n}
$$
  

$$
\sum y^2 = \sum Y^2 - \frac{(\sum Y)^2}{n}
$$

Untuk mempertegas persamaan tersebut digunakan angka B atau **Unstandarized Coefficient** (hasil perhitungan SPSS). Sedangkan untuk melihat besamya pengaruh variabel **receivable turnover** dan **inventory turnover** secara parsial terhadap profitabilitas digunakan angka Beta atau **Standarized Coefficient.**

## *3.5.2 Menghitung korelasi antara variabel* **receivable** *turnover dan inventory turnover*

Untuk mengetahui korelasi antara **receivable turnover** dan **inventory turnover** digunakan **koefisien korelasi pearson (r).** Rumus koefisien korelasi **pearson** (r) digunakan pada analisis korelasi sederhana untuk variabel interval/rasio dengan variabel interval/rasio (Iqbal Hasan, 2004:61).

Koefisien **Pearson** dirumuskan :

$$
r = \frac{n\sum X_1 X_2 - (\sum X_1)(\sum X_2)}{\sqrt{(n\sum X_1^2 - (\sum X_1^2))(n\sum X_2^2 - (\sum X_2^2))}}
$$
 (Iqbal Hasan, 2004:61)

Keterangan :

- $r =$  koefisien korelasi pearson
- $X_1$  = variabel bebas I (*receivable turnover*)
- $X_2$  = variabel bebas II (*inventory turnover*)

Pada perhitungan dengan SPSS dapat dilihat pada tabel **correlations pearsons,** dengan kriteria penafsiran sebagai berikut:

- $0 0.25$  : Korelasi sangat lemah (dianggap tidak ada)
- $> 0.25 0.5$  : Korelasi cukup
- $\bullet$  > 0,5 0,75 : Korelasi kuat
- $\bullet$  > 0,75 1 : Korelasi sangat kuat

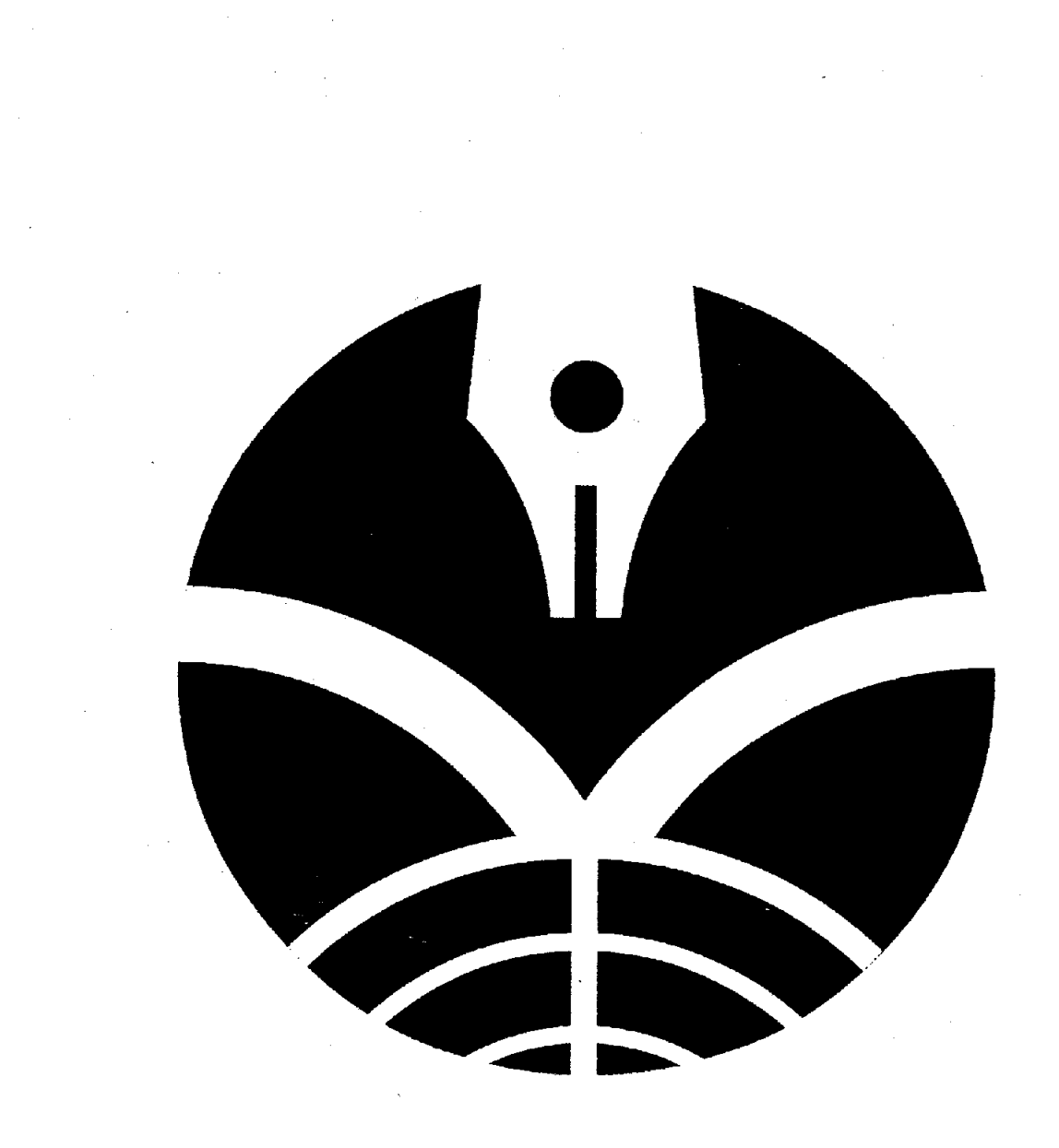

 $\mathcal{L}^{\text{max}}_{\text{max}}$  , where  $\mathcal{L}^{\text{max}}_{\text{max}}$ 

 $\label{eq:2.1} \frac{1}{\sqrt{2}}\int_{\mathbb{R}^3}\frac{1}{\sqrt{2}}\left(\frac{1}{\sqrt{2}}\right)^2\frac{1}{\sqrt{2}}\left(\frac{1}{\sqrt{2}}\right)^2\frac{1}{\sqrt{2}}\left(\frac{1}{\sqrt{2}}\right)^2\frac{1}{\sqrt{2}}\left(\frac{1}{\sqrt{2}}\right)^2.$ 

 $\frac{1}{\sqrt{2}}$ 

 $\kappa_{\rm{max}}$ 

 $\frac{1}{2} \left( \frac{1}{2} \right)$